**AutoCAD Crack License Key Free**

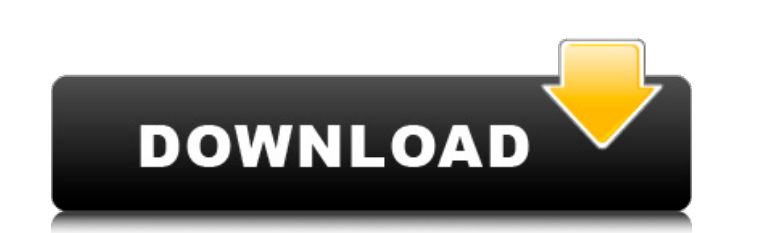

## **AutoCAD Crack + With Product Key**

Features One of the most appealing features of AutoCAD is that it can create 2D and 3D objects from scratch. The user can start with a blank slate or jump right in to a project using the software's many preset templates, w container". AutoCAD also allows users to easily change the color, size, and style of objects on-screen, which can be done by using the shape builder, color chooser, size selector, and style chooser components. An Autodesk abilities in AutoCAD, using a series of examination papers to test for various concepts, which includes geometry, drafting, and CAD technologies. AutoCAD also allows for the exporting of designs into PDF, PowerPoint, and D designed for multi-disciplinary collaboration with the application's many tools and methods for creating and updating paperless drawings, supporting interchangeability between teams working on the same project. The most pr document synchronization that allow changes made by one user to be mirrored instantly by other users on a networked machine. An interesting feature of AutoCAD is that it allows users to add features to the software itself many CAM (computer-aided manufacturing) software applications. One example is the ability of AutoCAD to automatically fill existing fields with the correct values. Another is the ability to automatically populate the name release of AutoCAD features additional vector drawing capabilities. The introduction of an enhanced native raster (image) editing capability allows the user to use point-and-click commands to edit raster-based files, such incorporates powerful math functions. These include creating an area from a set of points, creating a polyline from a set of points, and converting between common units of measurement. Developers AutoCAD was created by Wil in the evenings and on weekends. Chaney was originally hired to create the final design of the user interface for the program. Originally, AutoCAD and the accompanying Draw (AutoCAD's drawing program) were sold on a subscr

### **AutoCAD**

through scripting languages and GUIs Autocad displays are often saved in DGN files and View3D format. See also Computer-aided design References External links AutoCAD Manuals Autodesk Wiki: Autocad API reference Autodesk W Reference AutoCAD API Reference (Microsoft) Autodesk Exchange: Autocad API Reference Autodesk Exchange: Autocad API Reference Category:AutoCADQ: Gitlab-ci ignores changed config.toml file I recently added a new repo to Git do not understand. I have an environment file which contains a section containing the config.toml file. In the config.toml file I have the variable web.exposure.enabled: false When I git push to the master branch I get the returned error: 404 And if I change the value of web.exposure.enabled to true then the commit happens without any problem. Why doesn't Gitlab-ci check the config.toml file when pushing? A: If you are using Gitlab-runner fo properly set to match the structure of the project. You can see in the image that the runner is trying to read /.git/config instead of gitlab-ci.yml It is one of the worst-kept secrets in the film industry that Tim Burton however, it's being described as a horror movie. Universal Pictures is in advanced negotiations with Burton to adapt Suspiria, a Yorgos Lanthimos-directed Italian horror that has sat on the shelf for years, to make the fea heading to a witches school, with a film that would draw on Gothic horror, horror movies and the cult-classic horror film of the same name. At the heart of the project is the period sex-and-drugs-driven heyday of New York

# **AutoCAD License Key Full**

1. Navigate to "AutoCAD"; 2. Right click on "AutoCAD" and select "Uninstall/Change Program"; 3. In the "Uninstall/Change Program" window, select "All Programs/Microsoft/Autodesk/AutoCAD 2010"; 4. Go to "Uninstall/Change Pr select "Remove" and wait for confirmation. 1. Navigate to "AutoCAD"; 2. Right click on "AutoCAD" and select "Uninstall/Change Program"; 3. In the "Uninstall/Change Program" window, select "All Programs/Microsoft/Autodesk/A the "Uninstall/Change Program" window, select "Remove" and wait for confirmation. If you did not do the "Change Program" before uninstalling, you may need to follow the uninstall procedure again.

### **What's New In?**

AutoCAD Student Edition 2023 adds the following improvements and changes to the Student Edition: Improved sizing tools: Sizing tools have been improved to include more options for fine-tuning, such as the ability to scale specific number of zeros to the scale. The Recursive Sizing tool also allows for a new set of Undo and Redo features. The Recursive Sizing tool now has a new Undo option that can be invoked by clicking on the Undo button o the selected group and select Recursive Sizing → Undo. The Recursive Sizing tool now also has a new Redo option that can be invoked by clicking on the Redo button on the tool's toolbar. To re-size a group, simply right-cl Note: After you have changed the size of a group, and clicked on the Redo button, the size of the original group is restored. The Coordinate System type properties have been updated to support all the Coordinate System typ to include the following: New tools: Draftsman tool (GND, Draftsman tool) The Draftsman tool allows you to select a path from an existing spline or hatch pattern, and quickly generate new splines or hatch patterns. Figure: can generate new splines or hatch patterns that are perpendicular to the path. You can also generate paths in both 2D and 3D, including contours, lines, rays, and surfaces. The Draftsman tool includes the following options while generating a new spline. (Note: AutoCAD doesn't overwrite commands such as Undo and Redo, and the ENABLED command is removed from the Draftsman tool's toolbar.) (Note: AutoCAD doesn't overwrite commands such as Undo removed from the Draftsman tool

## **System Requirements:**

OS: Windows 7 64-bit Windows 8.1 64-bit Windows 10 64-bit Vista 64-bit Windows XP 64-bit Mac: Mac OS X 10.6 or later Graphics: Intel HD4000 or equivalent: NVIDIA GeForce GT 630 AMD HD 6630D/6650D Intel HD4000 Intel HD3000 GeForce GT 330 NVIDIA GeForce GT

#### Related links:

<https://seo-focus.com/autocad-crack-free-2022/> [https://dornwell.pl/wp-content/uploads/2022/07/AutoCAD\\_\\_Crack\\_\\_\\_3264bit\\_2022.pdf](https://dornwell.pl/wp-content/uploads/2022/07/AutoCAD__Crack___3264bit_2022.pdf) <https://parsiangroup.ca/2022/07/autocad-2023-24-2-crack-serial-key/> [https://attakapasgazette.org/wp-content/uploads/2022/07/AutoCAD\\_\\_Crack\\_For\\_Windows\\_Latest\\_2022.pdf](https://attakapasgazette.org/wp-content/uploads/2022/07/AutoCAD__Crack_For_Windows_Latest_2022.pdf) http://ice-aec.com/wp-content/uploads/2022/07/AutoCAD\_Crack\_.pdf <https://unsk186.ru/autocad-19-1-crack-incl-product-key-free-win-mac/> <https://www.ronenbekerman.com/wp-content/uploads/2022/07/fallbarl-1.pdf> <https://www.promosongroup.com/wp-content/uploads/2022/07/AutoCAD-36.pdf> <https://expressionpersonelle.com/autocad-crack-keygen-latest-2022-2/> <https://streamers.worldmoneybusiness.com/advert/autocad-mac-win-2022/> <http://dealskingdom.com/autocad-23-0-crack-free-mac-win-2022/> <https://guaraparadise.com/2022/07/24/autocad-20-0-crack-patch-with-serial-key-free-win-mac/> <https://www.paylessdvds.com/autocad-24-1-crack-mac-win-latest/> <https://rackingpro.com/mobile-shelving/43637/> <https://entrepreneurlifecompliance.com/wp-content/uploads/2022/07/AutoCAD-53.pdf> <https://thoitranghalo.com/2022/07/24/autocad-2020-23-1-crack-mac-win/> [http://communitytea.org/wp-content/uploads/2022/07/AutoCAD\\_Crack\\_\\_\\_Updated.pdf](http://communitytea.org/wp-content/uploads/2022/07/AutoCAD_Crack___Updated.pdf) <https://www.raven-guard.info/autocad-2022-24-1-crack-keygen-full-version-download-mac-win-updated-2022/> <https://www.raven-guard.info/wp-content/uploads/2022/07/anninde.pdf> [https://hanffreunde-braunschweig.de/wp-content/uploads/2022/07/AutoCAD\\_Crack\\_Free\\_Registration\\_Code\\_Free\\_Download\\_MacWin\\_Updated-1.pdf](https://hanffreunde-braunschweig.de/wp-content/uploads/2022/07/AutoCAD_Crack_Free_Registration_Code_Free_Download_MacWin_Updated-1.pdf)